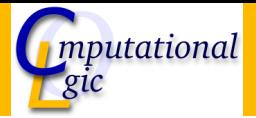

# [Introduction to Programming](http://cl-informatik.uibk.ac.at/teaching/ws08/ip)

René Thiemann

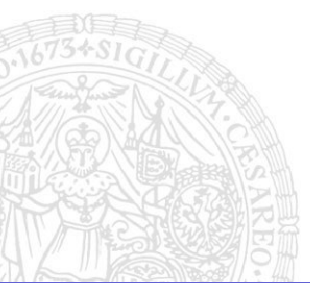

[Institute of Computer Science](http://informatik.uibk.ac.at/)

[University of Innsbruck](http://www.uibk.ac.at/)

<span id="page-0-0"></span>WS 2008/2009

#### **Outline**

#### **• [Extension of Classes](#page-2-0)**

- [Basics](#page-3-0)
- [Overwriting and Hiding](#page-11-0)
- [Guidelines](#page-23-0)
- [Interfaces and Abstract Classes](#page-26-0)
	- [Interfaces](#page-27-0)
	- [Abstract Classes](#page-38-0)

#### **• [Collection Classes](#page-44-0)**

- [What Kind of Data?](#page-45-0)
- [How to Compare?](#page-47-0)
- [Existing Collection Classes](#page-50-0)

#### **Outline**

#### **• [Extension of Classes](#page-2-0)**

- [Basics](#page-3-0)
- [Overwriting and Hiding](#page-11-0)
- <span id="page-2-0"></span>[Guidelines](#page-23-0)

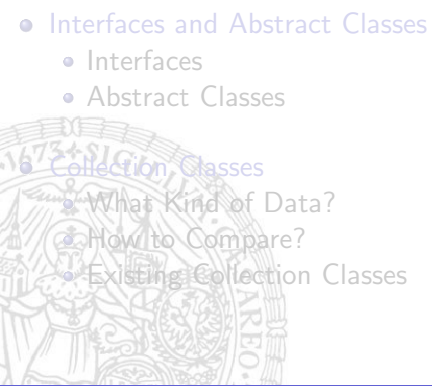

#### **Motivation**

```
class Student {
  String name;
  String title:
  int matrNr;
  String to String () \{return title + " "+name;}
  int getMatrix(r) { ... }}
```

```
class Employee {
  String name;
  String title:
  int salary;
  String to String () \{return title+" "+name;
  }
  int get Salary () \{ . . \}}
```
- problem: duplicated code name, title, toString ()
- solution: extract common parts in super-class ...
- ... and build two extensions of this class containing the specific features

#### Example

• super-class

```
class Person {
  String name:
  String title;
  String toString() {
     <mark>return</mark> title+" "+name;
  }
}
```
• two extensions of this class (sub-classes)

```
class Student extends Person {
   int matrNr:
    \mathop{\mathsf{int}}\nolimits get\mathsf{MatrNr}\left(\ \right) \left\{\ldots\right\}}
class Employee extends Person {
   int salary;
    \mathsf{int}\ \mathsf{getS}alary\left(\right)\ \left\{\ldots\right\}}
```
#### Extension of Classes

- syntax: class Name extends OtherClassName  $\{ \dots \}$
- $\Rightarrow$  each class may have only one super-class
	- shortcut: class Name { ... } is equivalent to

class Name extends Object { ... }

- $\Rightarrow$  each class has exactly one super-class
- $\Rightarrow$  exception: Object is the mother of all classes without super-class

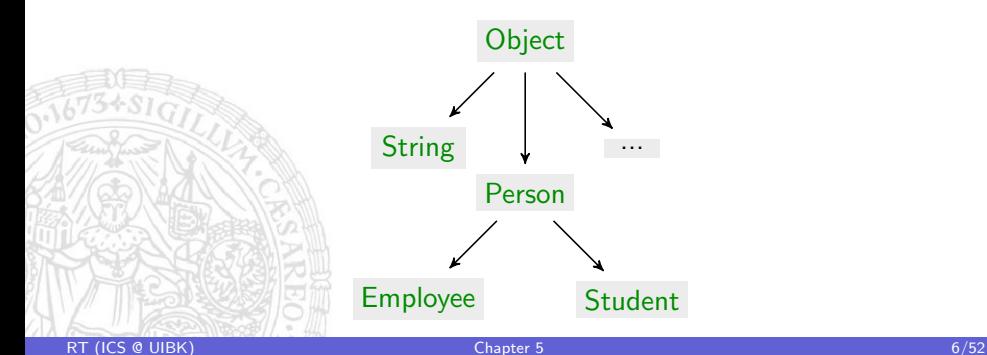

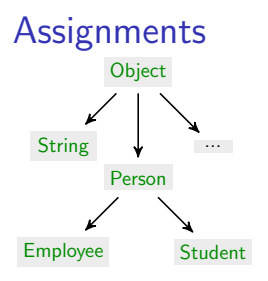

- $\Rightarrow$  a Person is a Person, but also an Object
- ⇒ a Student is a Student, but also a Person and an Object
	- variables of type Person can reference any person
- ⇒ assignment okay if variable type is higher than type of right-hand side

```
Person p = new Person();
Student s = new Student();
O bject o = new Object();
p = p; // okay
p = s; // okay
o = s; // okay
s = p; // not okay
```
#### **Casting**

Person p;  $Student s = new Student();$  $p = s$ ; /\* okay \*/ s = p; /\* not okay \*/

- why is  $s = p$ ; not okay? we know that p contains Student!
- but usually compiler cannot know:

```
Person p; Student s:
      if (\text{readInt}() == 42)p = new Student ();
      else p = new Person();
\frac{1}{\sqrt{5}}s = p; // not okay
```
• solution casting:  $s = (Student) p$ ;

- you assert that object that is referenced by p is a Student
- $\Rightarrow$  this will be checked during execution
	- if object is a Student everything is fine
	- if not, then program execution is aborted with "class cast exception"

#### Instanceof

 $Person p$ ; Student s = new Student ();  $p = s$ ; /\* okay \*/ s = (Student) p; /\* okay \*/

• but what about the other program?

```
Person p; Student s;
if (\text{readInt}() == 42)p = new Student ();
else p = new Person();
s = (Student) p; // extremely dangerous
```
how to decide whether last assignment is possible?

• solution: use keyword instance of: if (p instance of Student)  $\{ . . . \}$ 

• expr instance of ClassName checks whether the expression is an object of a (sub-class of) ClassName new Person () instance of Person // true new Student () instance of Person // true new  $Object()$  instance of Person  $//$  false null instance of Person // false

# Accessing Attributes and Calling Methods

- all attributes and methods of class can be used
- all attributes and methods of super-classes can be used
- important is type of variable/expression, not the type of object

```
class Person {
 String name; ...String to String () \{ \ldots \}}
class Student extends Person {
 int matrNr:
 int getMatrNr() \{ ... \}}
Student s = new Student(); Person p = s;
s matrNr = s getMatrNr(); // okay
s . name = s to String (); // okay
p.name = p.toString(); // okay
p matrNr = p getMatrNr(); // not okay
int x = ((Student) p) getMatrix(r), // okayRT(ICS UIBK)Chapter 5 10/52
```
#### Access Modifiers of Attributes and Methods

- so far:
	- public: accessible from everywhere
	- no modifier: accessible only within package (not explained)
	- private: accessible only within class
- new:
	- **protected**: accessible only within class, package, and within subclasses

# Overwriting of Methods and Hidden Attributes

```
class Person \{String name; String title;
  String to String () \{ \ldots \}}
class Student extends Person {
  int matrNr:
  int getMatrNr() \{ \ldots \}}
class Employee extends Person {
  String company;
  String getCompany \{ \ldots \}
```
• so far: extended class has additional attributes and methods

- <span id="page-11-0"></span>• reality: desired/unavoidable to redefine attributes and methods
	- desired: employees should be displayed with company-name
	- $\Rightarrow$  redefine toString ()
		- unavoidable: extension of class where only byte-code is provided
	- $\Rightarrow$  do not know internal names

}

#### Overwriting: Motivation

```
class Person \{String name; String title;
  String to String () { return title + " " + name; }
}
class Employee extends Person {
  private String company;
}
```
- aim: output of employees in format "title name (company)"
- problem: cannot do this in class Person since there company is not accessible (more important: logically it belongs into Employee)
- solution: overwriting of toString ():

```
class Employee extends Person {
  private String company;
  String to String () {
    return title + " " + name + " (" + company + ")";
```
}

#### Overwriting: Which Method is Called?

```
class Person \{String name; String title;
        String to String () { return title + " " + name; }
      }
      class Employee extends Person {
        String company;
        String to String () {
          return title + " " + name + " (" + company + ")";
        }
      }
      Employee e = new Employee ();
\frac{1}{673}e title = "Mr"; e name = "Jones"; e company = "IFI";
      println (e. to String ()); // Mr Jones (IFI)
      Person p = e;
      println (p \cdot toString()); // Mr Jones (IFI)
      println (( ( Person ) e ). to String () ; // Mr Jones (IFI )
```
• calling a method always uses method from class of referenced object, it is not determined by variable/expression type (dynamic binding) [RT](http://cl-informatik.uibk.ac.at/~thiemann/) [\(ICS](http://informatik.uibk.ac.at/) @ [UIBK\)](http://www.uibk.ac.at/) 24/52

# Overwriting: Details

```
class A \{typeA someMethod (type1 parName1a, ... \} \{ \ldots \}}
class B extends A \{typeB someMethod (type1 parName1b, ... ) \{ \ldots \}}
```
- sub-classes can overwrite existing methods where the method-name is identical and the parameter-types are identical
- names of the parameters can be chosen freely
- return type must be identical or may be subclass of the old type
	- $typeA = typeB = int$
	- type $A =$  Object, type $B =$  String  $\qquad \qquad$  okay
	- $typeA = String$ ,  $typeB = Object$  not okay!
- the access modifier must be identical or more relaxed in new method
	- public typeA  $f()$ , public typeB  $f()$  okay
		- protected typeA  $f()$ , public typeB  $f()$  okay
	- **public** typeA  $f()$ , **private** typeB  $f()$  not okay!

#### Overwriting: super

```
class Person \{ \dotsString to String () { return title + " " + name; }
}
class Employee extends Person { ...
  String to String () {
    return title + " " + name + " (" + company + ")";
  }
}
```
• problem: code is duplicated (computation of the string including name and title), writing Employee needs internal knowledge of Person  $\Rightarrow$  code is not modular, Person cannot change its internals easily • solution: use keyword **super** to call method of super-class class Employee extends Person  $\{ \dots \}$ String to String  $()$  { return super to String  $() + " (" + company + ")";$ }

#### Constructors and super

```
class Person \{ String title, String name;
  Person() \{ \}Person (String title, String name) {
    this title = title; this name = name;
  }
}
class Employee extends Person \{ String company;
 Employee(Suring company)this company = company;
  }
 Employee (String title, String name, String company) \{super (title, name); // calls Person(title, name)this company = company;
  }
```
• super can also be used in the first line of a constructor

- $\Rightarrow$  the constructor of the super-class is called
- $\Rightarrow$  each class can initialize its elements, no code-duplication
	- first line is not **this** (..) or **super**(..)  $\Rightarrow$  **super**() is inserted implicitly

}

#### Hidden Attributes

```
class Person {
  String title, String name; /* unknown! */
  public Person (String salutation, String surname) {
    title = salutation; name = surname; /* unknown! */
  }
  public String to String () \{return title + " " + name; /* unknown! */
  }
}
class Employee extends Person { String title;
  Employee (String salutation, String name, String title) \{super(solution, name); this title = title;}
  public String to String () \{return super to String () + " (" + title + ")"}
}
new Employee ("Mr", "Jones", "Chief Developer") .to String ();
```
31673

# Internal Structure of Objects

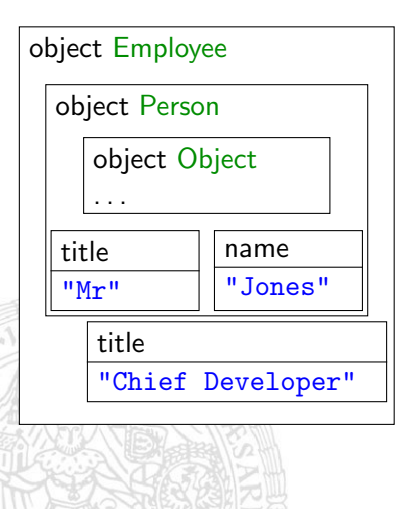

#### Hidden Attributes

```
class Person {
  String title; \ldotspublic String to String () {
    return title + ; // A
  }
}
class Employee extends Person {
  String title: ...
  public String toString () {
    return super to String () + " (" + title + ")"; // B
  }
}
```
- as for methods one can use the same name for attributes
- types can be arbitrarily chosen ( $int$  title is okay)
- in Employee the title of Person is hidden (but accessible via super)
- $\Rightarrow$  the title in line B is the one of Employee
	- access is determined statically by variable/expression and not by object that is referenced, different from method-calls

the title in line A is the one of Person<br>s  $\sigma$  ulbk) [RT](http://cl-informatik.uibk.ac.at/~thiemann/) [\(ICS](http://informatik.uibk.ac.at/) @ [UIBK\)](http://www.uibk.ac.at/) 20/52

#### Hidden Attributes

```
class Person {
  String title :..
  public String to String () \{return title + ...; // A
  }
}
class Employee extends Person {
  String title; ...
  public String toString () {
    return super to String () + " (" + title + ")"; // B
  }
}
Employee e = new Employee ("Mr", "Jones", "Chief Developer");
println (e. title); // "Chief Developer"
println (( ( Person ) e ) title ): // "Mr"
Person p = e;
println (p title); // "Mr"
```
#### Comparing Attribute Access and Method Calls

- attribute access depends on expression/variable type
- method call depends on type of referenced object

```
class A \{int x = 1;
  int f() \{return 2:
  }
}
class B extends A \{int x = 3;
  int f() \{return 4;
  }
}
B b = new B();
A a = b;
println (b x + " " + b f()); // 3 4
println (a \times + " " + a f()); // 1 4
```
#### Restricting Possibilities via final

• a method can be declared to be final

final int  $f()$ 

- $\Rightarrow$  it is not allowed to overwrite this method in subclasses
	- a class can be declared to be final

final class  $A$   $\ldots$ 

- $\Rightarrow$  it is not allowed to build subclasses of this class
- $\Rightarrow$  implicitly all methods of that class are final
	- an attribute can be declared to be final

**final static double**  $PI = 3.141592653589793$ ;

- $\Rightarrow$  it is not allowed to change the value of this attribute
	- static final attributes are often used to define constants
	- non-static final attributes (e.g., id) must get value in the constructor

#### Guidelines

- define constants as **public static final** type constName  $=$  value where you might use another access modifier
- usually define attributes to be private: **private** type name
- if you have read-only attributes use **private final** type name or perhaps **public final** type name
- define internal methods as **private** type name(..) or

protected type name(..) depending on whether internal methods can be used for sub-classes

- use the keyword final for methods only if the method must not be changed
- use the keyword **static** for methods whenever possible
- <span id="page-23-0"></span>• use the keyword final for classes only if there must be no subclasses

#### Example: Person

- class should be extendable, consists of name and id
- name can be changed due to marriage, ...
- id should be different for every person and cannot be changed

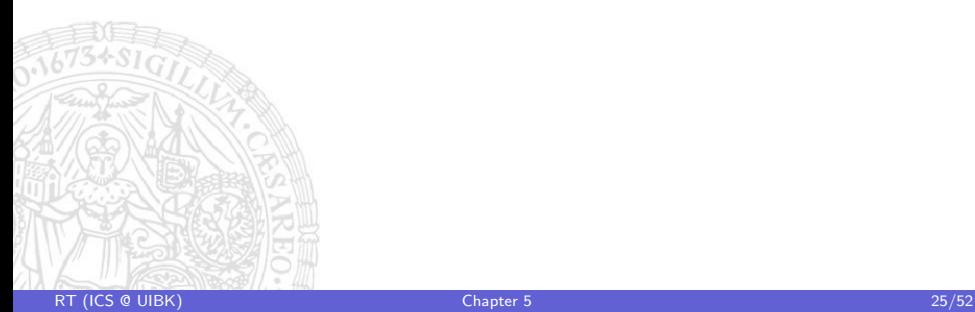

#### **Summary**

- class-extensions can be used to
	- reuse common functionality
	- have specific extensions
- extensions are done via **class** Subclass **extends** Superclass  $\{...\}$
- variables of certain class can also reference objects of subclasses
- checking whether some object has type (subclass of) class: **instanceof**
- **protected** is new access modifier between **private** and **public**
- using same names in subclasses:
	- attributes: hiding, access via (static) type of expression
	- methods: overwriting, access via (dynamic) type of object
	- super to explicitly access attributes/methods of superclass
- <span id="page-25-0"></span>• final to restrict overwriting, extension of classes

# **Outline**

#### [Extension of Classes](#page-2-0)  $\bullet$

- [Basics](#page-3-0)
- [Overwriting and Hiding](#page-11-0)
- [Guidelines](#page-23-0)

#### • [Interfaces and Abstract Classes](#page-26-0)

- [Interfaces](#page-27-0)
- [Abstract Classes](#page-38-0)

#### **Tibn Classes**

<span id="page-26-0"></span>[What Kind of Data?](#page-45-0) **Compare? [Existing Collection Classes](#page-50-0)** 

#### Maps

- consider you want to use a dictionary (map) with the following features
	- storing an entry under a keyword ("tree"  $\rightarrow$  "a plant with leafs ...")
	- removing an entry for some keyword
	- iterate through all keywords ("tree", "car", "Platon", . . . )
	- combine two dictionaries
- setup classes

```
public class Map \{public int size(\} {...}
  public boolean put (String key, String value) \{ \ldots \}public String get (String key) \{ \ldots \}public Iterator keys() \{ \ldots \}public boolean put All (Map otherMap) \{ \ldots \}public String to String () \{ ... \}}
public class Iterator \{public String next() \{ \ldots \}public boolean hasNext() \{ \ldots \}}
```
1673

#### Using a Map

```
Map m = new Map(...);m. put ("tree", "a plant with \dots");
m. put ("car", "a vehicle ...");It e rator i = m. keys ();
while (i \text{. hasNext}() ) {
  println ("next key is " + i .next ());
}
println ("a tree is " + m. get ("tree"));
```
• two possible outputs (both are okay)<br>1673 next key is tree

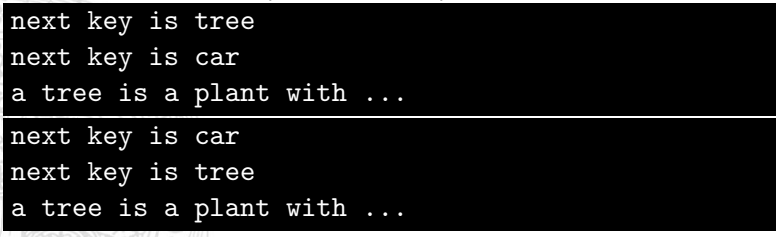

#### **Interfaces**

- several possibilities to implement maps
	- efficient/inefficient
	- (un)bounded number of keys
	- order of iteration of keys (alphabetical, order of addition)

 $\bullet$  . . .

- aims:
	- access all maps in a uniform way
	- easily exchange one map-implementation by another
- problems:
	- different implementations may use different names for same functionality, offer different features
- $\sqrt{3}$  all variables have to be changed from MapImpl1 to MapImpl2
	- solution: use interfaces
		- an interface specifies desired functionality without implementing it
		- classes can then implement this interface
		- external code should rely on interface, never on concrete class
		- each interface is an own type where all classes fit which implement the interface (i.e., the implementing class is a "subclass of the interface")

#### Interfaces in Java

• instead of **public class** Name { ... } write

```
public interface Name { ... }
```
• an interface may only contain public-method-declarations without implementations (";" instead of  $\{ \ldots \}$ )

```
public interface Map { /* documentation */public int size();
  public void put (String key, String value);
  public String get (String key);
  public Iterator keys();
  public void put All (Map otherMap);
  public String to String ();
```
public interface Iterator  $\{ \}/*$  documentation  $*/$ public String next (); public boolean hasNext();

• constants are also allowed: **public double**  $PI = 3.14$ ;

}

}

# Working with Interfaces

• previous code

```
Map m = new Map(...);m. put ("tree", "a plant with ...");m. put ("car", "a vehicle ...");It e rator i = m. keys ();
while (i. hasNext()) {
  println ("next key is " + i .next ());
}
println ("a tree is " + m. get ("tree"));
```
remains nearly unchanged

- only problem: call of constructor  $new Map$ ..):
	- it is never possible to create instance of interface (which implementation should be used?)
	- here one needs to have at least one class which implements the interface
	- $\Rightarrow$  interface types can be used as class types except that there are no

constructors, i.e., no **new** InterfaceName(..) !

#### Implementing Interfaces

• each class can implement several interfaces

```
class Name
     extends SuperClass
     \mathsf{implements}\> \sf Interface1}\>, \>Interface2, \ldots\> {
      . . .
}
```
• when implementing an interface like Interface1 then

- all methods within Interface1 must be implemented in class Name
- except those methods that have already been implemented in class **SuperClass**

# Example: Map Implementation Based On Arrays

```
public class ArrayMap implements Map {
    protected String [] keys;
    protected String [] values;
    protected int n;
    public ArrayMap(int maxSize) {
        keys = new String [maxSize];
        values = new String [maxSize];
        n = 0 ;
    }
    public int size () \{return n:
    }
    protected int findlndex (String key) {
        for (int i = 0; i < n; i++) {
             if (key) [i] . equals (key)) {
                 return i;
             }
        }
        return n:
    }
```

```
Example (continued)
    public String get (String key) \{int i = find Index(key);
        if (i = n) {
            return null;
        \} else \{return values [i];
        }
    }
    public boolean put (String key, String value) {
        int i = find Index(key);
        if (i < keys length) {
            keys[i] = key;value[i] = value;
        \} else {
            return false
        }
        if (i = n) {
            n++;
        }
        return true
    }
```
# Example (continued)

```
public boolean put All (Map other) \{Iterator i = other keys();
    boolean res = true;
    while (i \text{ hasNext}() ) {
        String key = i next();
        res = put(key, other get(key)) & res;
    }
    return res ;
}
public String to String () \{String res = "(";for (int i = 0; i < n; i++) {
        if (i > 0) {
            res += ", ";
         }
        res += keys [i] + " -> " + values[i];}
    return res + ")"
}
```
}

# Example (continued)

```
public Iterator keys() {
    return new ArrayIterator (keys, n);
}
```

```
class Arraylterator implements Iterator {
    String [] a:
    int n;Arraylterator (String [] array, int n) {
        this a = array;
        this n = n;
    }
    public boolean hasNext() {
        return n > 0;
    }
    public String next() {
        n−−;
        return a[n];
    }
```
**TASSANDSMITTER** 

}

#### Extension of Interfaces

• interfaces can also be extended

```
public interface Name extends Interface1, In2, ... {
    ... some method declarations ...
}
```
- when implementing Name ...
	- all methods that are specified directly within Name must be implemented
	- all methods of Interface1, In2, ... must be implemented
- example:

```
public interface ExtendedMap extends Map {
  public void remove (String key);
```
}

#### Aim: Reuse Code

- so far: each class implementing an interface must implement all methods of the interface
- $\Rightarrow$  large interfaces require lots of work for implementations
	- observation: several methods M may be similar for each implementation
- $\Rightarrow$  idea: implement methods M only once
- <span id="page-38-0"></span>⇒ solution:
	- implement methods M in super-class without implementing other methods of interface
	- build different sub-classes which implement the other methods which depend on concrete realization

#### Abstract Classes

- observation: in interface  $Map$ , methods  $putAll()$ , toString  $()$ , size  $()$ can be implemented without knowing internals
- $\Rightarrow$  create super-class AbstractMap which only implements these methods without implementing  $put()$ ,  $get()$ , and  $keys()$ 
	- problem: how to express that methods like  $put()$  are not implemented
	- solution: use abstract class with abstract methods
	- abstract method: method without implementation (as in interfaces)

abstract type someMethod  $(t$ ype1 name1,  $\ldots$ ;

• abstract class: class containing at least one abstract method must be declared abstract

abstract class SomeClass  $\{ \ldots \}$ 

abstract classes can be used like normal classes, except that it is not allowed to create instances no new SomeClass(...)

#### Example: Abstract Map

```
public abstract class AbstractMap implements Map {
    public int size() {
         int n = 0;
         Iterator i = this keys();
         while (i \text{ hasNext}() ) {
             i . next ( ):
             n++:
         }
         return n;
    }
    public boolean put All (Map other) {
         Iterator i = other keys();
         boolean res = true;
         while (i \text{ hasNext}() ) {
             String key = i next();
             res = this put (key, other get (key)) & res;
         }
         return res:
    }
```
#### Example: Abstract Map (continued)

```
public String to String () \{String res = "(";boolean first = true;
    Iterator i = this keys();
    while (i \text{ hasNext}() ) {
         String key = i next();
         if (first) {
             first = false;\} else \{res += ", ";
         }
         res += key + " \rightarrow " + this get (key);
    }
    return res + ")":
}
public abstract String get (String key);
public abstract boolean put (String key, String value);
// public abstract Iterator keys();
```
}

#### Example: ArrayMap based on AbstractMap

```
public ArrayMap2 extends AbstractMap {
 // no "implements Map" required// attributes keys, values, n as in ArrayMap// constructor as in ArrayMap
 // methods find \ln \deg(), get (), put (), keys () as in ArrayMap
 // methods putAll(), to String (), size () not required!
 // nevertheless own implementation of size () for efficiency
  public int size() {
      return n;
  }
```
}

#### Summary

- interfaces should be used by external code instead of concrete classes
- $\Rightarrow$  easy to change implementation
	- abstract classes are classes where not all methods have been implemented
- $\Rightarrow$  can be used to implement large parts of interfaces
- $\Rightarrow$  only specific parts have to be implemented for concrete classes
	- interfaces and abstract classes are similar but they are not the same:
		- both cannot be instantiated, i.e., no new Inferface\_AbstractClass (..)
		- both can contain abstract methods without implementation
		- abstract classes consist of implemented and unimplemented methods interfaces has only unimplemented methods
		- a class can be an extension of only one abstract class but can implement many interfaces

# **Outline**

#### **• [Extension of Classes](#page-2-0)**

- [Basics](#page-3-0)
- [Overwriting and Hiding](#page-11-0)
- [Guidelines](#page-23-0)

#### • [Interfaces and Abstract Classes](#page-26-0)

- · [Interfaces](#page-27-0)
- [Abstract Classes](#page-38-0)

#### **• [Collection Classes](#page-44-0)**

- [What Kind of Data?](#page-45-0)
- [How to Compare?](#page-47-0)
- <span id="page-44-0"></span>[Existing Collection Classes](#page-50-0)

#### Type of Data in Collection Classes

- recall type hierarchy: everything is an Object
- if data of list, map, stack, set,... is Object then these collection classes can be filled with any kind of objects, i.e., Persons, Strings, . . .

```
public interface Map \{public boolean put (Object key, Object value);
      public Object get (Object key);
      . . .
    }
   Map m = new ArrayMap (5);
\sqrt{3} m.put ("tree", "a plant ...");
   m. put ("car", "a vehicle ...");String s = (String) m. get ("tree"); // cast required
```
• two problems

- primitive datatypes (int, boolean, ...) are no objects
- <span id="page-45-0"></span>• map needs equality; how can this method be called?

# Primitive Datatypes as Data for Collection Classes

• collection classes only accept objects: **public void** insert (Object data)

 $\Rightarrow$  int  $x = 5$ ; List  $1 = new List()$ ; I insert  $(x)$  is problematic

- solution: for each primitive datatype there is a wrapper class
	- Integer, Double, Boolean, ...
	- these classes store primitive data internally
	- and provide additional functionality (only Integer as example):
		- public static Integer valueOf(int  $x$ ): generates Integer from int
		- **public int** intValue (): returns internal int-value
		- public static int parseInt  $(Suring x)$ : transforms string to integer
		- public final static int MAX\_VALUE: largest possible int-value
- $\Rightarrow$  l insert (Integer valueOf(x)) and
	- $x = ((\text{Integer}) \cdot \text{I} \cdot \text{removeHead})).\text{intValue}$  are okay
	- since Java 1.5 auto boxing is available: it automatically converts primitive data to object of wrapper class and vice versa:

1. insert  $(x)$  and  $x =$  (Integer) 1. removeHead() is automatically expanded to code above

#### Equality for Collection Classes

- certain collection classes need to know whether objects are equal
	- Set: collection of elements without duplicates
	- Map: mapping from keys to values, e.g., persons to addresses

**public void** put (Object key, Object value)  $\{ \ldots \}$ Map  $m = \ldots$ ; m.put (new Person ("John", "Wood", "3D023"), "Arzl");  $m.$  put  $(new$   $Person('John'',' Wood'', '4X738'')$ ,  $"Run'')$ ;

 $\Rightarrow$  new address or different "John Wood"s? when are two persons equal?

• problem:  $==$  only checks for same references (in above code the John Woods would be different), inflexible

• solution: class Object defines method

<span id="page-47-0"></span>**public boolean** equals (Object other)  $\{ \ldots \}$ 

- $\Rightarrow$  whenever one has to compare objects, use equals, but not  $==$
- $\Rightarrow$  collection classes use equals to decide equality
- $\Rightarrow$  each class that is used for comparisons (keys, data for sets, etc.) should overwrite equals-method and define its own equality

[RT](http://cl-informatik.uibk.ac.at/~thiemann/) [\(ICS](http://informatik.uibk.ac.at/) @ [UIBK\)](http://www.uibk.ac.at/) 48/52

# Example

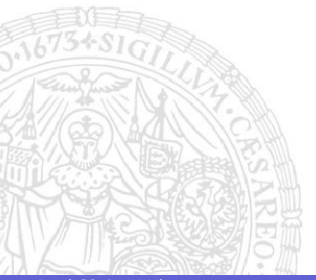

#### The Class Object

- since Object is super-class of all classes, its methods are available for every class
- $\Rightarrow$  these methods should be overwritten to reflect the properties of specific class
	- methods:
		- **public** String toString (): displaying an object
		- **public boolean** equals(Object o): comparison with other objects
		- **public int** hashCode(): should be overwritten whenever equals is overwritten

only requirement: two "equal" objects must return same hashcode; especially important for collection classes which are based on hash-tables, i.e., HashMap, HashSet, LinkedHashMap, . . .

```
public Person {
```
} }

```
\ldots // code from previous slide
public int hashCode() {
    return social Security ID . hashCode();
```
# The Library java . util

<span id="page-50-0"></span>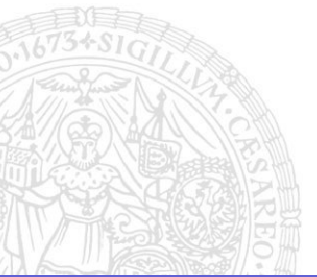

# **Summary**

- collection classes like lists are already implemented in libraries
- usually these libraries contain interfaces, abstract classes, and concrete classes similar to map-example of previous section
- data type is always Object
- <span id="page-51-0"></span> $\Rightarrow$  collections can store every kind of data
	- for primitive data types use wrapper classes
	- whenever comparisons are essential, implement equals-method